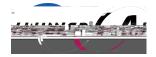

I

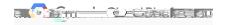

# G C I A

# A B PD

J

1

e **(daga - de sidial se a**r

| Ι   |   |   |   |    |
|-----|---|---|---|----|
| В   | D | В | D |    |
|     |   |   |   | Р  |
|     |   |   |   | FΡ |
|     |   |   |   |    |
|     |   |   |   |    |
|     |   |   |   | DK |
| J C |   |   |   |    |
|     |   |   |   |    |
|     |   |   |   |    |
|     |   |   |   |    |
|     |   |   |   |    |
|     |   |   |   |    |
|     |   |   |   |    |
|     |   |   |   |    |

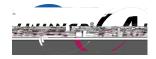

e **() jn - () sta**isleigu

С

- G C I
- Α
- С
- L
- C E
- 1

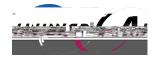

G

G

| _ |     |
|---|-----|
|   | - 1 |
|   |     |
|   |     |
|   |     |

# A CLA

| А |  |  | А |
|---|--|--|---|
|   |  |  |   |
|   |  |  |   |

|   | С | Ι | А | G |
|---|---|---|---|---|
| А | ] |   |   | G |

А

С

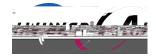

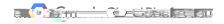

E

Definitions

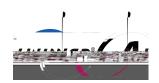

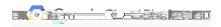

| РМ      |        |   |   |   | DK A    | A        |   |   | GPIO | D |   | D <b>F</b> AM |
|---------|--------|---|---|---|---------|----------|---|---|------|---|---|---------------|
| AP      | В      |   | F |   |         |          | В | Р |      |   |   |               |
| ΓL      | ٨      |   | F |   |         | M        | [ |   |      |   |   |               |
| Prerequ | isites |   |   |   |         |          |   |   |      |   |   |               |
| Р       |        |   |   |   |         |          |   |   |      |   |   |               |
| 0<br>0  | D      |   |   | L | DK<br>D |          |   |   | D    | А | С | FΡ            |
| D<br>G  | C<br>G | С | I |   |         | PC D     |   |   |      |   | С | I A           |
| C       | G      | С | Ι |   | D       | C P<br>C | Ι | А |      | G |   |               |

| ate project                                                  |                            | 8 |
|--------------------------------------------------------------|----------------------------|---|
| wangxiao@allwinnertech.com<br>April 12, 2017 at 9:27:52 AM U |                            |   |
| User                                                         | wangxiao@allwinnertech.com |   |
| Resource name                                                | projects/allwinner-164401  |   |
| Request                                                      |                            |   |
| Project                                                      |                            |   |
| Create time                                                  | 2017-04-12T01:27:45.209Z   |   |
| Lifecycle state                                              | ACTIVE                     |   |
| Name                                                         | Allwinner                  |   |
| Project id                                                   | allwinner-164401           |   |
| Project number                                               | 280303967737               |   |

F P G C P

Е

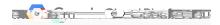

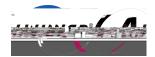

| I API Manager | Dashboard ENABLE API             |             |          |              |                 |              |           |
|---------------|----------------------------------|-------------|----------|--------------|-----------------|--------------|-----------|
| Dashboard     |                                  |             |          |              |                 |              |           |
| Library       | API                              | ✓ Requests  | Errors   | Error ratio  | Latency, median | Latency, 98% |           |
|               | BigQuery API                     | <u></u>     | -        | -            | -               | 21           | Disable   |
| a Credéntiais | Google Cloud APIs                | -           | -        | -            | -               | -            | - Disable |
|               | Google Cloud Datastore A. F      | -           | -        | en en res    | . 5             | -            | -toisable |
|               | Google Cloud IoT API Private API | -           | -        | <u></u> /    | -               | -            | Disable   |
|               | Google Cloud Pub/Sub API         | -           | <u>-</u> | -            | -               | -            | - Disable |
|               | Google Cloud SQL                 | -           | -        |              | -               | -            | - Disable |
|               | Google Cloud Storage             | <u>-</u>    | -        | <u>-</u> 27. | -               | -            | - Disable |
|               | Google Cloud Storage JSON API    | -           | -        | <u> </u>     | -               | -            | - Disable |
|               | Google Service Management API    | <u>-</u>    | -        | -            | -               | <u>1</u>     | Disable   |
|               | Stackdriver Debugger ARI         | <u>-</u> 20 | -        | <u> </u>     | -               |              | Disable   |
|               | Stackdriver Logging API          | -           | -        | -            | -               | -            | - Disable |
|               |                                  |             |          |              |                 |              |           |

|     |   | F | Е   | API |
|-----|---|---|-----|-----|
| IAM | D | С | I A | G   |

| Set I | AM policy on project                                                | 1                                 |  |
|-------|---------------------------------------------------------------------|-----------------------------------|--|
| :     | wangxiao@allwinnertech.com has<br>April 19, 2017 at 6:40:54 PM UTC+ | set the project's IAM policy<br>8 |  |
|       | User                                                                | wangxiao@allwinnerte              |  |
|       |                                                                     |                                   |  |
| -     |                                                                     |                                   |  |
|       |                                                                     |                                   |  |
|       |                                                                     |                                   |  |
|       |                                                                     |                                   |  |

|   |   | F |   | IAM |   |
|---|---|---|---|-----|---|
| С | D | С | Ι | А   | G |

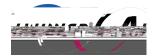

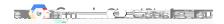

| Cre | ate device registry                  | 1              |   |             |            |            |               |             |           |            |       |   |   | 1 |
|-----|--------------------------------------|----------------|---|-------------|------------|------------|---------------|-------------|-----------|------------|-------|---|---|---|
|     | wangxiao@allwin<br>April 19, 2017 at |                |   | my-registry | -id        |            |               |             |           |            |       |   |   |   |
|     | User                                 |                |   | wangxia     | @allwinn   | ertech.com | 1             |             |           |            |       |   |   |   |
|     | Resource name                        |                |   | projects/   | allwinner- | 164401/10  | cations/us-ce | entral1/reg | istries/n | ny-registr | ry-id |   |   |   |
|     | Request                              |                |   |             |            |            |               |             |           |            |       |   |   |   |
|     | Device registry                      | y.             |   |             |            |            |               |             |           |            |       |   |   |   |
|     | Default mon                          | itoring config |   | MON(TO      | RING_ENA   | BLED       |               |             |           |            |       |   |   |   |
|     | Id                                   |                |   | my-regis    | ry-id      |            |               |             |           |            |       |   |   |   |
|     | Parent                               |                |   | projects/   | allwinner- | 164401/loo | cations/us-ce | entral1     |           |            |       |   |   |   |
|     | Response                             |                |   |             |            |            |               |             |           |            |       |   |   |   |
|     | Default monito                       | oring config   |   | MONITO      | RING_ENA   | BLED       |               |             |           |            |       |   |   |   |
|     | Id                                   |                |   | my-regis    |            |            |               |             |           |            |       |   |   |   |
|     | Name                                 |                |   | projects/   | allwinner- | 164401/lo  | cations/us-ce | entral1/reg | istries/n | ny-registr | ry-id |   |   |   |
|     |                                      |                |   | F           |            | С          |               |             |           |            |       |   |   |   |
|     |                                      |                |   | 1           |            | U          |               |             |           |            |       |   |   |   |
| С   |                                      | D              | С | Ι           | А          |            | G             |             |           |            |       |   |   |   |
| 0   |                                      |                |   |             |            |            |               | С           | I         | А          |       | G |   |   |
| 0   |                                      |                |   |             |            |            |               | u           | 1         | 11         |       | u |   |   |
|     |                                      |                |   |             |            |            |               |             |           |            |       |   |   |   |
| В   | G                                    | a c            |   | I           |            | T          |               |             |           |            | С     | T | А | G |
| D   | U                                    | i C            |   | 1           |            | 1          |               |             |           |            | C     | 1 | П | u |

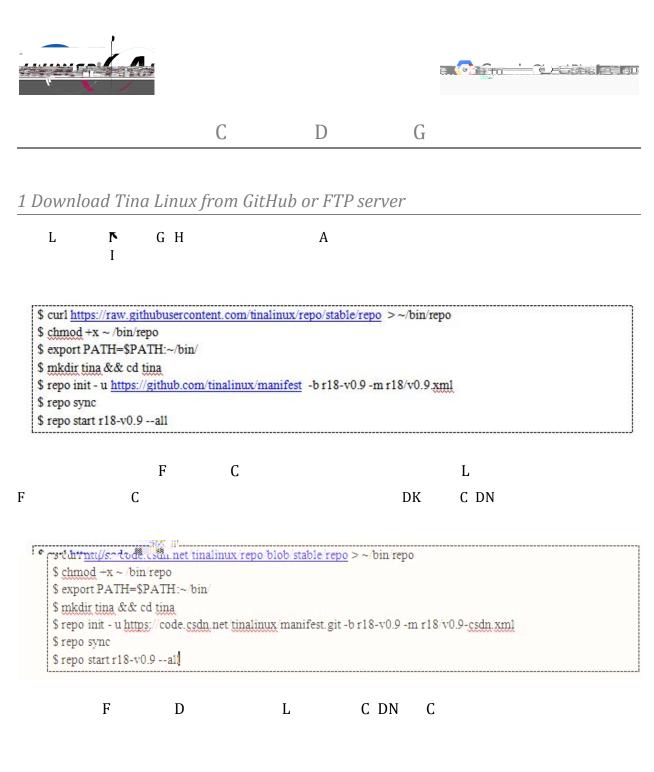

2 Necessary modules needed by Google Cloud IoT demo on Tina SDK

| Р |  | L |
|---|--|---|
| 1 |  | L |

М

O L DK

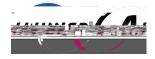

L

0

DK

r

L

You're building on Linux Lunch menu... pick a combo: 1. octopus\_dev-tina octopus\_dev-dragonboard
 tulip\_m64-+tulia
 tulip\_m64-dragonboard
 astar\_evb-tina 6. tulin\_njne64-tina... 7 /. tulip\_pine64-dragonboard 8. octopus\_sch-tina 9. octopus\_sch-dragonb@ard 10. sitar n en eller som en delte försteller i storeliger mod na det som eller och som eller en ett försteller en som eller förstellare och b na det förstellare, som eller 22. azalea\_perf1-tina 23. azalea\_perf1-tina 23. azatea\_perficuragonboard
 24. astar\_spk-tina
 25. astar\_spk-dragonboard
 26. cello\_perf1-tina
 27. azalea\_m2ultraservers-tina
 28. azalea\_m2ultraservers-dragonboard 29. banjo\_perf1-tina 30. azalea\_evb-tina 31. azalea\_evb-dragonboard 32. banjo\_dh-tina 33. azalea\_perf2-tina 34. azalea\_perf2-dragonboard 35w cello\_pro-tina Which would you like?

F

N I P

Р

L P

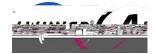

Р

М

# G C I

| anguages > Python                            | Python                                                                                                    |
|----------------------------------------------|----------------------------------------------------------------------------------------------------|
| Arrow keys navigate the m                    | enu. <enter> selects submenus&gt; (or empty submenus). Highlighted letters are hotkeys. Pressing<br/>s, &lt;ฟ&gt; modulari ﷺ teatures. Press <esc> to exit? <? > to rheﷺ ™</esc></enter> |
| <pre><y> includes, <n> exclude</n></y></pre> | s, <m> modulari 推測 作atures. Presš <esč><esč> to éxit, <? > tôr 州中理 W</esč></esč></m>                                                                                                    |
|                                              |                                                                                                    |
|                                              |                                                                                                    |
|                                              |                                                                                                    |
|                                              |                                                                                                    |
|                                              |                                                                                                    |
|                                              | > - sano-myce                                                                                                    |
|                                              | -*- rython                                                                                                    |
|                                              | <pre>&lt;*&gt; @ython-attrs</pre>                                                                                                    |
|                                              | -*- @ython-base                                                                                                    |
|                                              | -*- ython-cffi                                                                                                    |
|                                              | -*wthan_code:                                                                                                    |
|                                              | ້ "ບ້ານ Tython Complier                                                                                                    |
|                                              | < > ython-cremod                                                                                                    |
|                                              | *- ython-crypto                                                                                                    |
|                                              | <pre>&lt;*&gt; python-cryptography python-cryptography</pre>                                                                                                    |
|                                              |                                                                                                    |
|                                              |                                                                                                    |
|                                              |                                                                                                    |
|                                              |                                                                                                    |
|                                              |                                                                                                    |
|                                              |                                                                                                    |
|                                              |                                                                                                    |
|                                              |                                                                                                    |
|                                              |                                                                                                    |
|                                              | <pre>python-gmpy</pre>                                                                                                    |
|                                              | < >vythan_regard/                                                                                                    |
|                                              | -*- python-idnapython-idna                                                                                                    |
|                                              |                                                                                                    |
|                                              | <pre><select> &lt; Exit &gt; &lt; Help &gt; &lt; Save &gt; &lt; Load &gt;</select></pre>                                                                                                 |
|                                              | Selecter S Extra Sheep S Save S Cload S                                                                                                    |

F N P

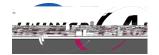

# Standard Cont & cotion

|                             |                                                                                     |                        |                                                                                                    |                                                                                                    | Skonse <b>r</b> en 1                                          |                                                                                             |
|-----------------------------|-------------------------------------------------------------------------------------|------------------------|----------------------------------------------------------------------------------------------------|----------------------------------------------------------------------------------------------------|---------------------------------------------------------------|---------------------------------------------------------------------------------------------|
|                             | a<br>Dhillein 6                                                                     |                        | ···· 20                                                                                                    |                                                                                                    |                                                               | ан<br>11<br>11                                                                              |
| 9 <sup>390</sup> - 191<br>9 | 93<br>Morer                                                                         | ) detebern edent       | on for Pythologies                                                                                                    |                                                                                                    | ncurses a second                                              |                                                                                             |
|                             |                                                                                     |                        | Python 2 SSL modu<br>Python 2 SSL module<br>Python 2 SSL module<br>SSL module<br>SSL m                                                | le pars > parnon-pars te<br>Too<br>ovth                                                                                                    | l for installing Pyth o                                       |                                                                                             |
|                             | vihbn-ovasni)                                                                       | ANT 96 TO 100 TR       |                                                                                                    | all modular                                                                                                    | on-over Sector                                                | ethon.                                                                                      |
| nuthan ci y                 | nydog modu)<br>Gyvptlib<br>Dythonenysecia<br>C > ryte S Xambus.<br>TExtt > < Hoto > | ing it e - identij tek | sst.<br>Tinstellung, Prihon, p                                                                                                    | pytrone in the State of State                                                                                                    | nons-pyopenss.<br>ການສາງອາດານ<br>ການເຂດາອີງປະ<br>ການເຮດາອີງປະ |                                                                                             |
| nuthan ci y                 | ra <mark>rathonervserie</mark> s<br>a' < > pyta⊭%ä Asmbus.                          | na k-se- identi,te∺    | sst.<br>Installing Pring p                                                                                                    | pythone is a second pythone is a second second seco | nors⊧pyopenssi                                                | ,<br>,<br>,<br>,<br>,<br>,<br>,<br>,<br>,<br>,<br>,<br>,<br>,<br>,<br>,<br>,<br>,<br>,<br>, |
| nuthan ci y                 | ra <mark>rathonervserie</mark> s<br>a' < > pyta⊭%ä Asmbus.                          | na k-se- identi,te∺    | sst.<br>Stranger (1997)<br>Stranger (1997)<br>Stranger | pychone 2 (1)<br>pychone 2 (1)<br>ct wades<br>Indungs for the State 2                                                                                                    | nors⊧pyopenssi                                                |                                                                                             |
| nithen civ                  | ra <mark>rathonervserie</mark> s<br>a' < > pyta⊭%ä Asmbus.                          | na k-se- identi,te∺    | sst.<br>Funstal Lono, Proton, p<br>Agent - Commence y chon b                                                                                                    | pythone is a second second sec | nors⊧pyopenssi                                                |                                                                                             |
| nuthan ci y                 | ra <mark>rathonervserie</mark> s<br>a' < > pyta⊭%ä Asmbus.                          | na k-se- identi,te∺    | P                                                                                                    | thore is a second second                                                                                                    | nors⊧pyopenssi                                                | , , , ++==                                                                                  |

F AP **F** L O

Arch I

## F NL NL

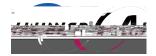

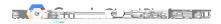

| nfig - Linux/arm64 3.10.65 Kern<br>שפיונפי שיוועפרא אי אפנאטרא' מפעולפי<br>אררטע גפעפ הפעומפום the menu | Wireless LAN<br>CEnters calacte cubmanue> Highlighted lattere are hotkess?                                                                                                    |
|----------------------------------------------------------------------------------------------------|----------------------------------------------------------------------------------------------------|
|                                                                                                    | <pre>[] Enable WiFi control function abstraction<br/>&lt; &gt; Atheros Wireless Cards&gt;<br/>&lt; &gt; Broadcom FullMAC wireless cards support<br/>&lt; &gt; Broadcom IEEE802.11 nembedded FullMAC WLAN driver<br/>&lt; &gt; IEEE 802.11 for Host AP (Prism2/2.5/3 and WEP/TKIP/CCMP)<br/>&lt; &gt; Marvell 8xxx Libertas WLAN driver support<br/>[] TI Wireless LAN support&gt;<br/>&lt; &gt; Marvell WiFi-Ex Driver</pre> |
|                                                                                                    | <pre>&lt; Peattak_B198E_U'SE</pre>                                                                                                    |
|                                                                                                    | <pre><select> &lt; Exit &gt; &lt; Help &gt; &lt; Save &gt; &lt; Load &gt;</select></pre>                                                                                                    |

|   | F | Л  |
|---|---|----|
| Е |   | ΓL |

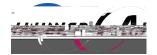

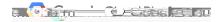

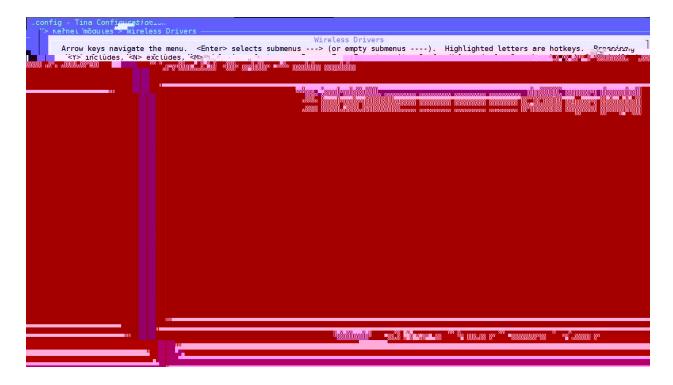

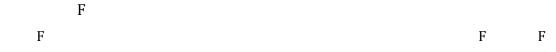

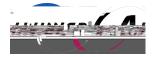

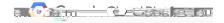

| .config - Tina Configuration                              | Ting wifi managan                                               |
|-----------------------------------------------------------|-----------------------------------------------------------------|
| .config - Tina Configuration<br>> Allwinner > wifimanager | Artesender war war war war war war war war war wa               |
|                                                           |                                                                 |
|                                                           |                                                                 |
|                                                           |                                                                 |
|                                                           |                                                                 |
|                                                           |                                                                 |
|                                                           |                                                                 |
|                                                           |                                                                 |
|                                                           |                                                                 |
|                                                           |                                                                 |
|                                                           |                                                                 |
|                                                           |                                                                 |
|                                                           |                                                                 |
|                                                           |                                                                 |
|                                                           |                                                                 |
|                                                           |                                                                 |
|                                                           |                                                                 |
|                                                           |                                                                 |
|                                                           |                                                                 |
|                                                           |                                                                 |
|                                                           |                                                                 |
|                                                           |                                                                 |
|                                                           | Severus 'S'Extra Striktur's 'S'Heup's 'S'Save as it is a load o |
|                                                           |                                                                 |
|                                                           |                                                                 |

F

F B P M F AP

C B F MAC M

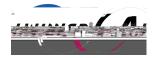

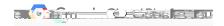

| .config - Linux/arm | m64 3.10.65 Kernel Configuration<br>Network device support > Wireless LAN                                                                                                    |
|---------------------|----------------------------------------------------------------------------------------------------|
|                     | An experience of the second second se |
|                     |                                                                                                    |
|                     | E A A A A A A A A A A A A A A A A A A A                                                                                                    |
|                     |                                                                                                    |
|                     |                                                                                                    |
|                     | <mark></mark>                                                                                                    |
|                     | F B F MAC                                                                                                    |

|   |   | - | 2 | -             | 1.11.10 |
|---|---|---|---|---------------|---------|
| М |   | F |   | N <b>F</b> AM |         |
|   | С | Ι |   | ΙB            | Ι       |

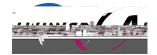

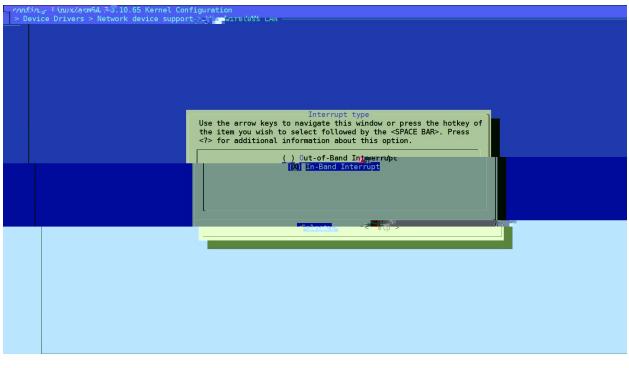

F C I B I

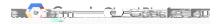

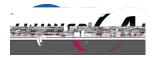

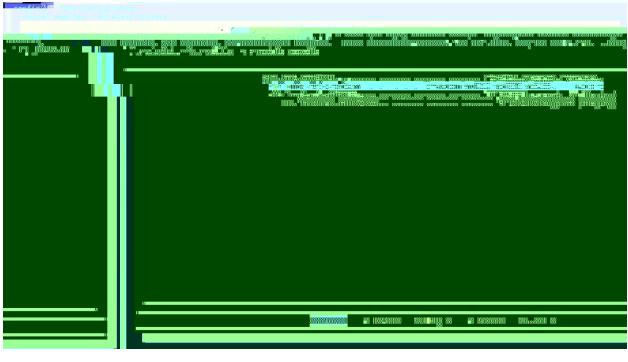

F K

AP

Р

AP

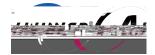

Ι

# Pirmare Pirmare Pirmare Pirmare Pirmare Providucution Providucution

|   | F | AP |   |   |
|---|---|----|---|---|
| В | F |    | F | ] |

## Е

G C I PC

### Е

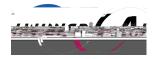

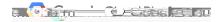

| Utilities                                                                                                    |                                             |
|----------------------------------------------------------------------------------------------------|---------------------------------------------|
| <pre>Allowince/s http://www.sections.com/allowince/sections/allowince/sections/com/allowince/sections/com/allowince/se<br/>com/allowince/sections/com/allowince/sections/com/allowince/sec</pre> | r Help  for Search Legend: [*] built-in     |
| <pre>[] excluded <m> module &lt; &gt; module capable</m></pre>                                                                                                    | nocpy ye for occircul Logonar [ ] builte in |
|                                                                                                    |                                             |
| <pre>&lt; &gt; jpeg-tools The Independent JPEG Group's JPI</pre>                                                                                                    | EG manipulation tools                       |
| Isini                                                                                                    | ICON CUELL Notation                         |
| <pre>&lt; &gt; kmod</pre>                                                                                                    |                                             |
|                                                                                                    |                                             |
|                                                                                                    |                                             |
|                                                                                                    |                                             |
| a second and the second second second second second second second second second second second second second sec                                                                                                    |                                             |
| tup                                                                                                    |                                             |
| zX,Y and Z-modem protocols<br>alcMAC address calculation                                                                                                    |                                             |
| rie generate magic whiles for youth                                                                                                    |                                             |
| nA tool for managing Soft PAID under a second second s                                                                                                    |                                             |
|                                                                                                    |                                             |
|                                                                                                    |                                             |
|                                                                                                    |                                             |
| 2<br>                                                                                                    |                                             |
|                                                                                                    |                                             |
| LUAP implementation (utilities)                                                                                                    |                                             |
|                                                                                                    | < <mark>*&gt; openssi č-u</mark>            |
| Simple IBu//IBu6 add                                                                                                    |                                             |
|                                                                                                    |                                             |
|                                                                                                    |                                             |
|                                                                                                    |                                             |
|                                                                                                    |                                             |
|                                                                                                    |                                             |
|                                                                                                    |                                             |

F

*3 Compile the Tina Linux and flash the firmware on board* 

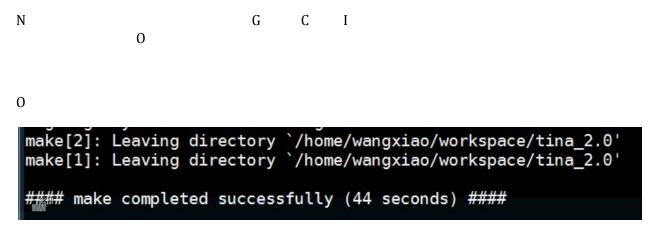

F

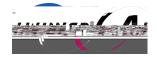

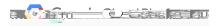

A F

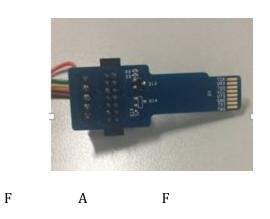

F

| pack finish |  |
|-------------|--|
| F           |  |
| P           |  |

4 Run Google Cloud IoT Demo on Tina

| _ | - | _ |  |     |
|---|---|---|--|-----|
| А | 0 | Р |  | C I |
|   |   |   |  |     |

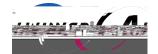

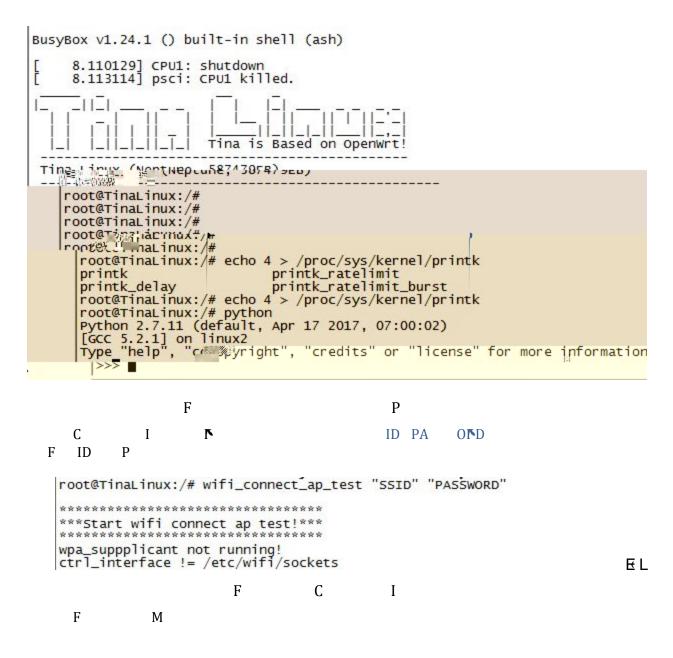

Riskaka

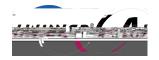

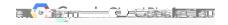

# 0

# AΓΑ

I

# Е

► G C I

# F

# Γ

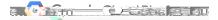

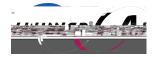

| root@TinaLinux:/# python google.pyproject_id=allwinner-164401registry_ing=<br>prégistrý-iaaévicé_ia=my-P\$נכל-ספטוכפֹ-וםprimese_keý_לוופ=/uśr/rsa_privat<br>ייק.emalgorithm=R\$256 |
|----------------------------------------------------------------------------------------------------|
| Creating JWT using RS256 from private key file /usr/rsa_private.em<br>Publishing message 1/100: 'my-registry-id/my-rs256-device-id-payload-1'<br>on_connect 0: No error.           |
| Publishing message 2/100: 'my-registry-id/my-rs256-device-id-payload-2'<br>on_publish<br>on_publish                                                                                |
| Publishing message 3/100: 'my-registry-id/my-rs256-device-id-payload-3'<br>on publish                                                                                              |
| Publishing message 4/100: 'my-registry-id/my-rs256-device-id-payload-4'<br>on_publish                                                                                              |
| Publishing message 5/100: 'my-registry-id/my-rs256-device-id-payload-5'                                                                                                    |
| on publish<br>Shing message 6/100: 'my-registry-id/my-rs256-device-id-payload-6'                                                                                                   |
| on_publish<br>Publishing message 7/100: 'my-registry-id/my-rs256-device-id-payload-7'                                                                                              |
| on_publish<br>Publishing message 8/100: 'my-registry-id/my-rs256-device-id-payload-8'                                                                                              |
| on_publish<br>Publishing message 9/100: 'my-registry-idu.m/ jugar 5 8 http://www.second.com/                                                                                       |
| · · · · · · · · · · · · · · · · · · ·                                                                                                    |
|                                                                                                    |
|                                                                                                    |
|                                                                                                    |
|                                                                                                    |
|                                                                                                    |
|                                                                                                    |
|                                                                                                    |
|                                                                                                    |
|                                                                                                    |
|                                                                                                    |
|                                                                                                    |
|                                                                                                    |

D

F

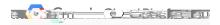

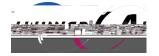

| Publishing             | message | 72/100: | 'my-reg  | istry-id/m | ıy-rs256- | device-i  | d-payload | -72'               |
|------------------------|---------|---------|----------|------------|-----------|-----------|-----------|--------------------|
| publish<br>publishing  | message | 73/100: | 'my-reg  | istry-id/m | 1y-rs256- | device-i  | d-payload | -73'               |
| publish<br>publishing  | message | 74/100: | 'my-reg  | istry-id/m | ny-rs256- | device-i  | d-payload | -74                |
| ub ishing              | message | 75/100: | 'my-reg  | istry-id/m | iy-rs256- | device-i  | d-payload | -75'               |
| n_publish              | message | 76/100: | 'my-reg  | istry-id/m | iy-rs256- | device-i  | d-payload | -7 <mark>6'</mark> |
| n_publish<br>ublishing | message | 77/100: | 'my-reg  | istry-id/m | iy-rs256- | device-i  | d-payload | -77'               |
| n_publish<br>ublishing | message | 78/100: | 'my-reg  | istry-id/m | iy-rs256- | device-i  | d-payload | -78'               |
| n_publish<br>ublishing | message | 79/100: | 'my-reg  | istry-id/m | ıy-rs256- | device-i  | d-payload | -79'               |
|                        | message | 80/100: | 'my-reg  | istry-id/m | iy-rs256- | device-i  | d-payload | -80'               |
| n_publish<br>ublishing | message | 81,     | n otani  | se Sory-ic | /my-rs25  | 6-device  | -id-paylo | ad-81'             |
| on_publits             | sn      |         |          | eqistry-ic |           |           |           |                    |
| an nubli               | - 6     |         |          |            |           | o-deving_ | gru-payru | au-02              |
| Publishi               | ng Masa |         | 100: 'my | -registry- | id/me     |           |           |                    |
|                        |         |         |          |            |           |           |           |                    |
|                        |         |         |          |            |           |           |           |                    |
|                        |         |         |          |            |           |           |           |                    |
|                        |         |         |          |            |           |           |           |                    |
|                        |         |         |          |            |           |           |           |                    |
|                        |         |         |          |            |           |           |           |                    |
|                        |         |         |          |            |           |           |           |                    |
|                        |         |         |          |            |           |           |           |                    |
|                        |         |         |          |            |           |           |           |                    |
|                        |         |         |          |            |           |           |           |                    |
|                        |         |         |          |            |           |           |           |                    |
|                        |         |         |          |            |           |           |           |                    |
|                        |         |         |          |            |           |           |           |                    |
|                        |         |         |          |            |           |           |           |                    |
|                        |         |         |          |            |           |           |           |                    |
|                        |         |         |          |            |           |           |           |                    |
|                        |         |         |          |            |           |           |           |                    |
|                        |         |         |          |            |           |           |           |                    |
|                        |         |         |          |            |           |           |           |                    |
|                        |         |         |          |            |           |           |           |                    |
|                        |         |         |          |            |           |           |           |                    |

F D L

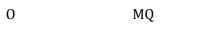

Р

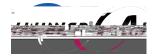

[Secret-Catele:~ Wang\$\_gcloud | B pu ﷺ La subscriptions pull --auto-ack proje ts/ attwinner-164401/Subscriptions/my-s<sub>ac</sub> ﷺ tription

|                |                     | P                                                                           |                            |
|----------------|---------------------|-----------------------------------------------------------------------------|----------------------------|
| 1              |                     |                                                                             |                            |
|                | DATA                | MESSA                                                                       | GE ID<br>MTTRIBUTES        |
|                |                     |                                                                             | h"                         |
| evice-id_devic | ceNumId=26477404819 | ayload-66   1210171445<br>150093_deviceRecistrvTo<br>ectId=allwinner-164401 | dony, registry-id devi cel |
|                |                     | I                                                                           |                            |
| lè:≂ wàħos ''  | . =                 | s <sup>000</sup> =0 00                                                      | secret-Ca                  |

F

Г

"Cloud IoT (Alpha) - User Guide", handrei@, eschapira@, mkess@,malter@, indchak@google.com02/20/2017

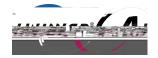

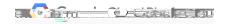

roots.pem <del>PhoenixSdit'රය</del> ක්රිතාක්ර්මකි